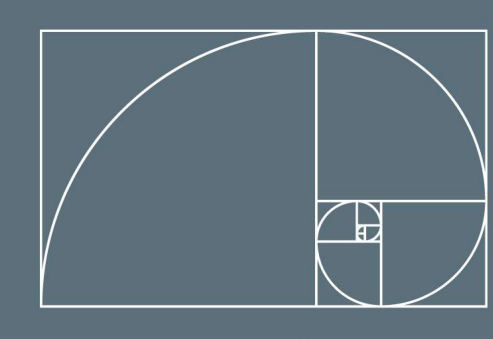

# omeka s

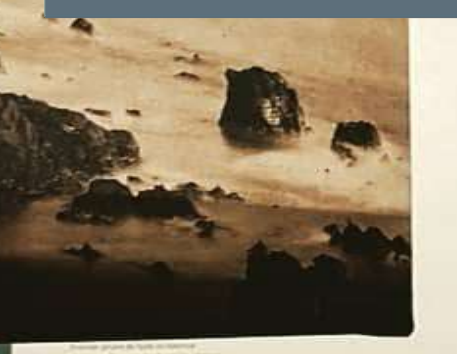

n

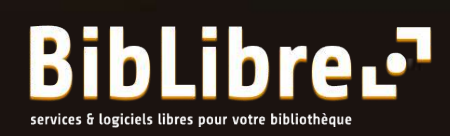

**Omeka S** est un logiciel **Open source** qui se situe à l'intersection des systèmes de gestion de contenus et des systèmes de gestion d'archives ou de musées.

Omeka S a été conçu pour être **facile d'utilisation**. Un simple navigateur et une connexion suffisent pour y accéder.

Les sites créés avec Omeka S utilisent les langages courants tels que **html, php et css.**

Ils respectent les recommandations **W3C** et les normes **d'accessibilité**

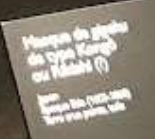

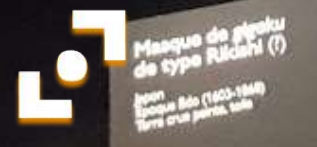

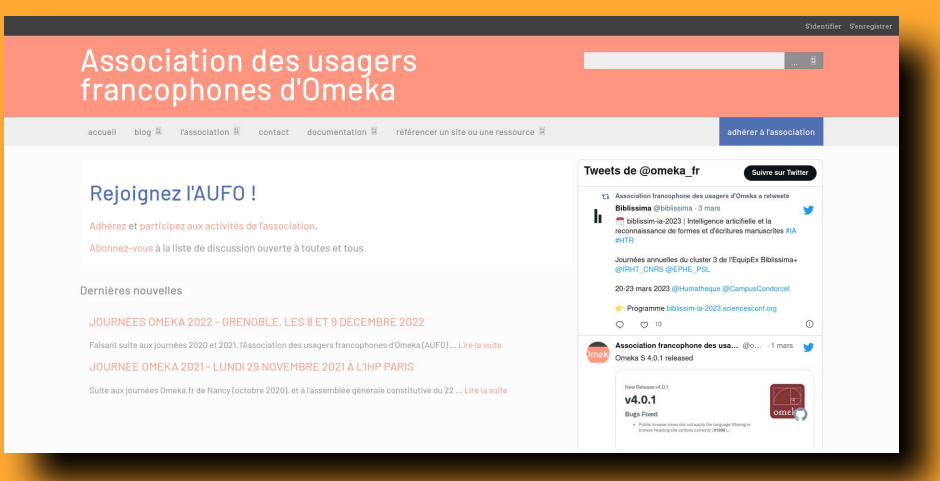

Les **modules** permettent l'**extension** des fonctionnalités **d'Omeka S** et d'adapter l'outil en fonction de **vos besoins** : accès privé, droits d'accès, transcription, annotations, mode de représentation par géolocalisation ou frise chronologique...

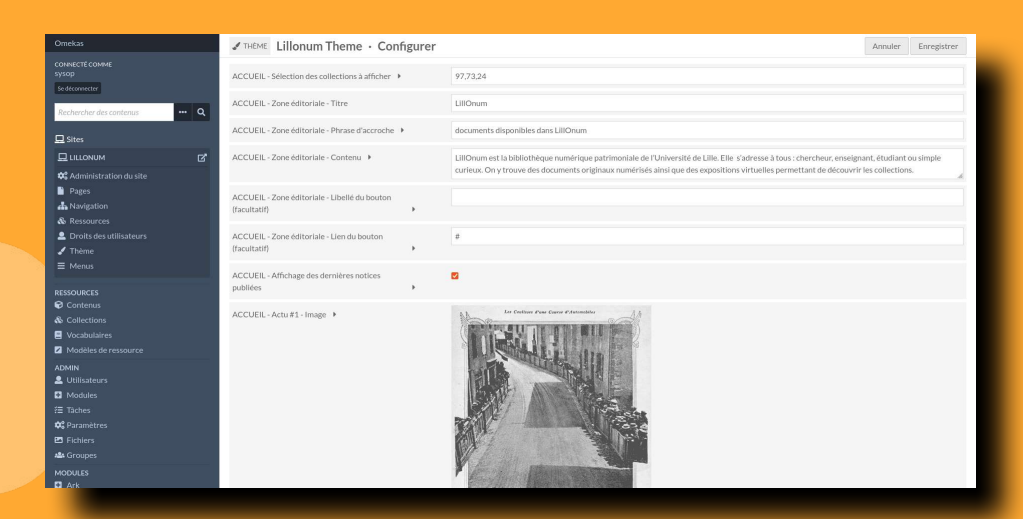

Une forte **communauté** s'est fédérée autour d'Omeka S, ce qui garantit une **évolution** et un **maintien** constant de l'application. **<https://omeka.org/s/> https://omeka.fr/**

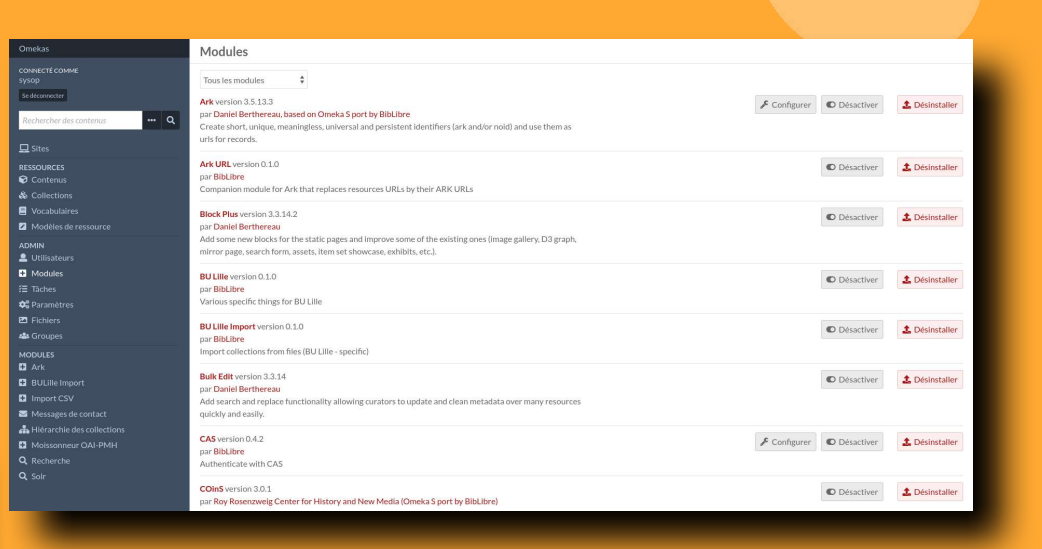

**Omeka S** met à disposition **des thèmes** que vous pouvez personnaliser.

Vous pouvez également réaliser votre propre thème original, ou le confier à une société externe, comme notre partenaire **[Kaeness](https://kaeness.fr/portfolio-realisations-kaeness/?_portfolio_facettes=omeka-s)**

Accueil > Patrimoine ENS Paris-Saclay > Service à café de l'ENS Cachan

#### Service à café de l'ENS Cachan

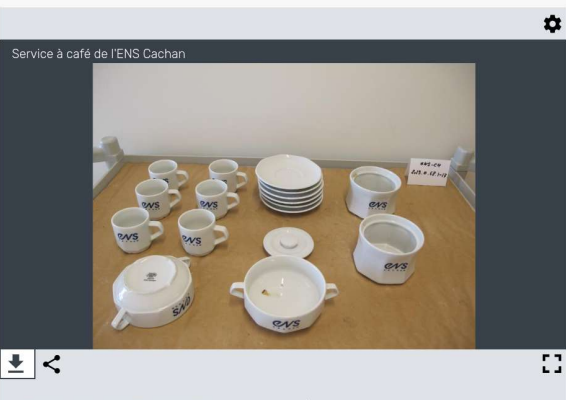

MENTION OBLIGATOIRE, COPYRIGHT Frédéric Audirac/ENS Paris-Saclay TYPE DE DROIT Creative commons CONDITIONS D'UTH ISATION CO BY-NO-NO

Les sobriquets des communes Belges

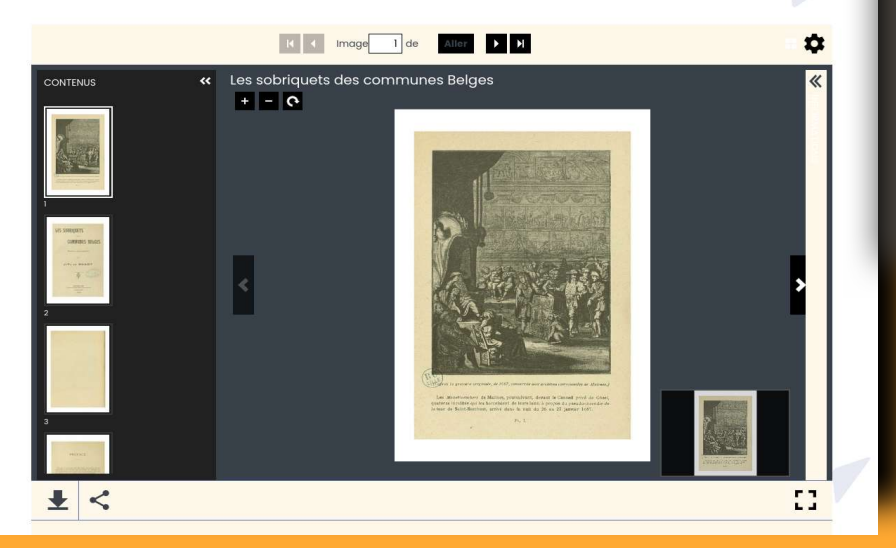

COLLECTION(S)

**INFORMATIONS** DATATION

DESCRIPTION

**TYPOLOGIE** 

TYPE OBJET

FORMAT

TYPE DE<br>MATÉRIAUX

**DESCRIPTION PHYSIQUE** 

Patrimoine ENS Paris-Saclay

1970-2000

Présidence

Vaisselle Objet promotionnel

Terre cuite

Service à café en porcelaine blanche composé de 6 tasses à café, 6 sous-tasses, deux pots à die o tasses a care, o sous-tasses, deux p<br>biscuits, 2 pots à sucre dont un avec<br>couvercle. Marqué en bleu "ENS Cachan". Porcelaine Alpico France à décor inaltérable.<br>Provenance : Salle des commissions,

25,5 x 32 x 22,5 cm (dimensions du cart

CONTENLIS

 $\mathbf{z} \cdot \mathbf{z}$ 

**INDEXATION RAMEAU** Services à café

Omeka S permet la publication de toutes sortes de **fichiers combinés** : textes, images, fichiers audio, vidéo, pdf, etc. En accès libre ou sous authentification

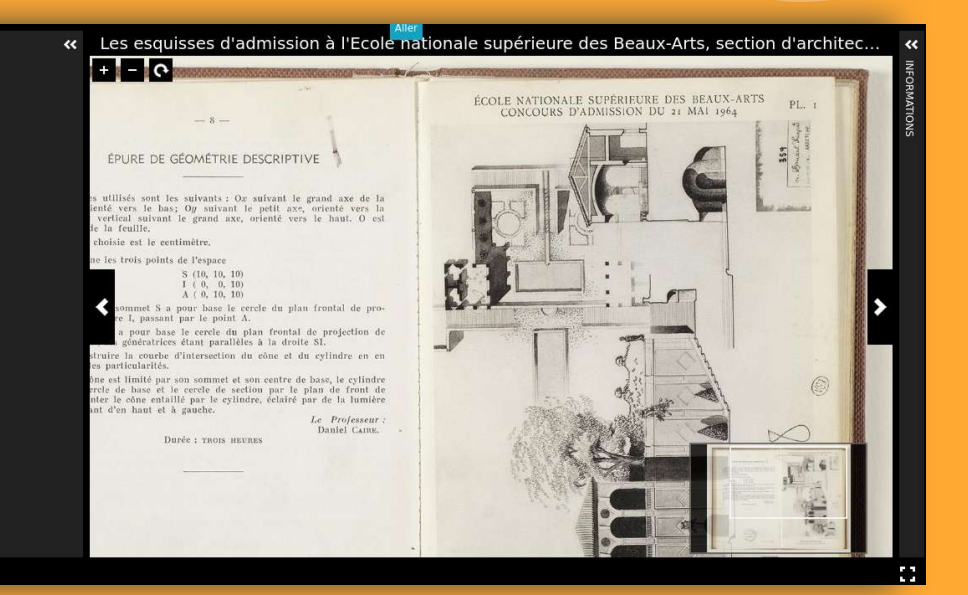

Il vous permet de **valoriser** des livres anciens, des manuscrits, des photos, des affiches, des objets ou encore des thèses…

## … des conférences vidéos ou audio, des formations, d'y associer des podcasts, des streamings…

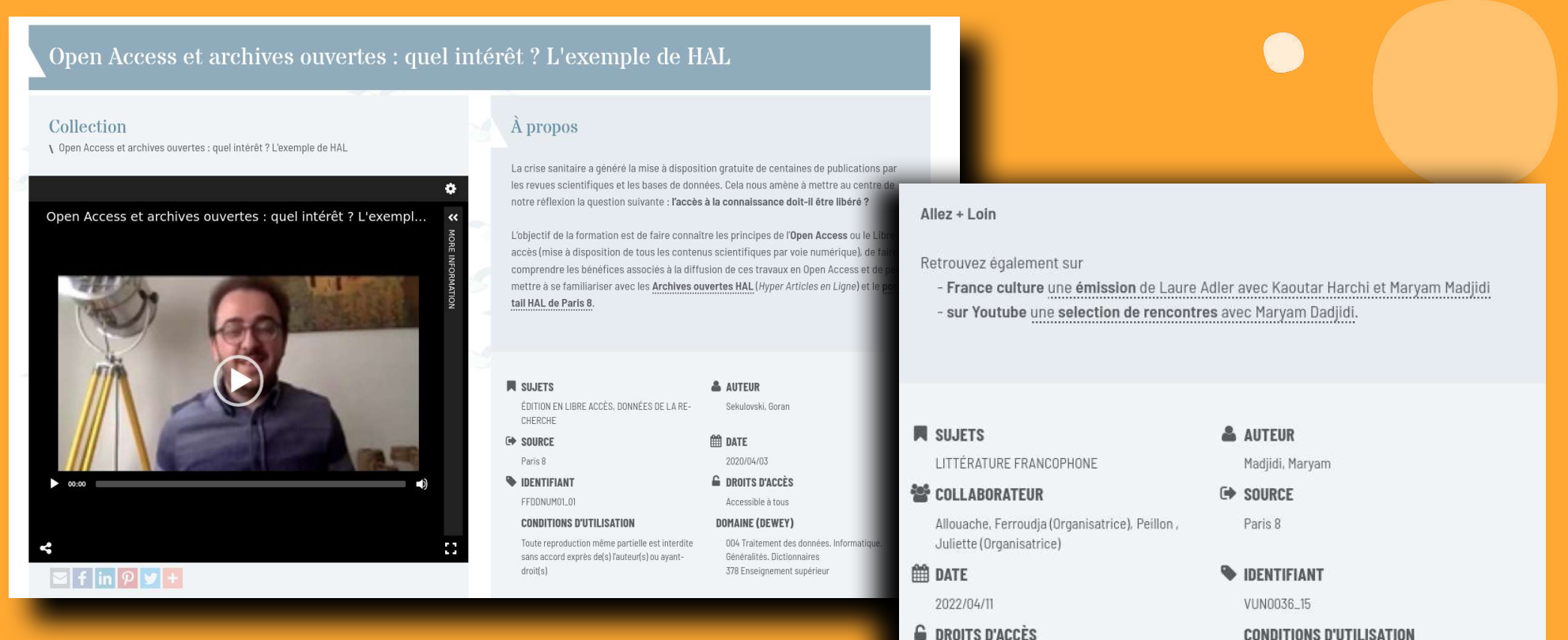

Accessible à tous

Vous pouvez **exporter et diffuser** vos données dans une **multitude de formats** notamment pour Zotero

**CONDITIONS D'UTILISATION** 

Toute reproduction même partielle est interdite sans accord exprès de(s) l'auteur(s) ou ayantdroit(s)

Omeka S permet la mise en avant d'un document ou d'une collection entière, sous la forme d'un carrousel, d'une exposition ou d'un parcours thématique...

### HENRI-JEAN MARTIN, UN ITINÉRAIRE CHARTISTE (1924-2007)

Histoire du livre & Bibliothèques

mediacon

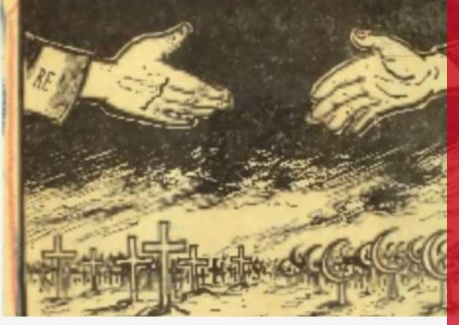

### C'était il y a 60 ans : la signature des accords d'Evian

Corpus unique de dossier de presse sur la Guerre d'Algérie. Le 18 mars 1962, les accords d'Evian mettent fin à 130 ans de colonisation et plus de 7 ans de guerre.

Découvrez plus de 36 000 articles de presses numérisés sur ce sujet.

VOIR PLUS

#### À LA BIBLIOTHÈQUE NATIONALE (1947-1958)

livre $\&$ 

**Bibliothèque** 

Protégé par Julien Cain, Henri-Jean Martin commence par faire un an de stage dans chacun des services de la Bibliothèque nationale avant de rejoindre la aans chacun des services de la bibliothèque hationale avant de réjoindre la<br>Réserve, Il y accueille entre autres les papiers de l'érudit Philippe Renouard : une double série de cahiers dans lesquels était consignée et soigneusement décrite toute<br>la production imprimée parisienne du XVI° siècle : d'un côté imprimeur par imprimeu et de l'autre année par année ». Cette source inestimable constitue la base de L'inventaire chrononologique des imprimeurs parisiens et, aujourd'hui, de la base de lonnées BP16.

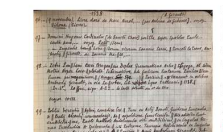

Sur les

**FÉcole** 

d'École à la

thing different

 $\Gamma$ École  $_{\rm{bancs}}$  de

> Très jeune, j'ai été précipité à a 11 es jeune, j'ai etc precipité et<br>la Réserve des Imprimés parmi<br>les livres les plus beaux. Par onséquent je suis très exigeant dans ce domaine.

Henri-Jean Martin, affecté à son corps défendant au catalogage de l'Enfer, était apparu à Raymond Picard comme « ce curieu:

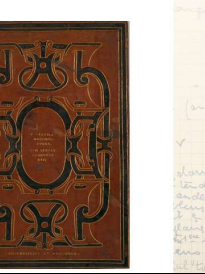

De la bibliothèque d'Henri-

de l'École

Jean Martin à la bibliothèque

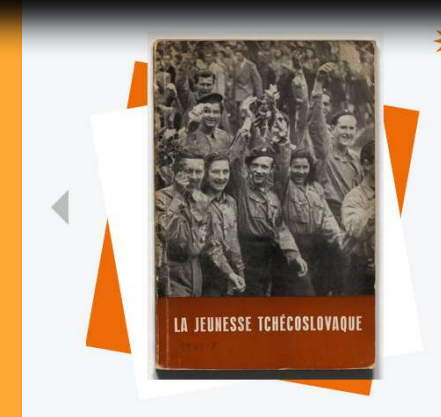

#### Document du mois

### **LA JEUNESSE TCHÉCOSLOVAQUE**

Émanant du Comité de l'Union tchécoslovaque de la jeunesse. cette brochure de propagande communiste est destinée à un public français. Elle se donne l'objectif de vanter l'encadrement de la jeunesse ainsi que son rôle dans l'édification d'une démocratie populaire.

Découvrir

**BibLibre** vous accompagne dans la mise en place et la gestion de votre Omeka S.

Nous assurons :

- des **migrations** à partir d'autres logiciels de gestion, de flux OAI, de fichiers XML ou de fichiers CSV

- l'**installation** de votre Omeka S sur votre serveur ou le notre (offre hébergée)

- la **gestion de projet** et le **paramétrage** de votre Omeka S par nos **experts Omeka S**

- la réalisation de **développements** que nous livrons communautaires

- la **formation** au logiciel
- les **mises à jour** de votre Omeka S

- la **maintenance annuelle** de nombreux Omeka S (hébergés ou non)

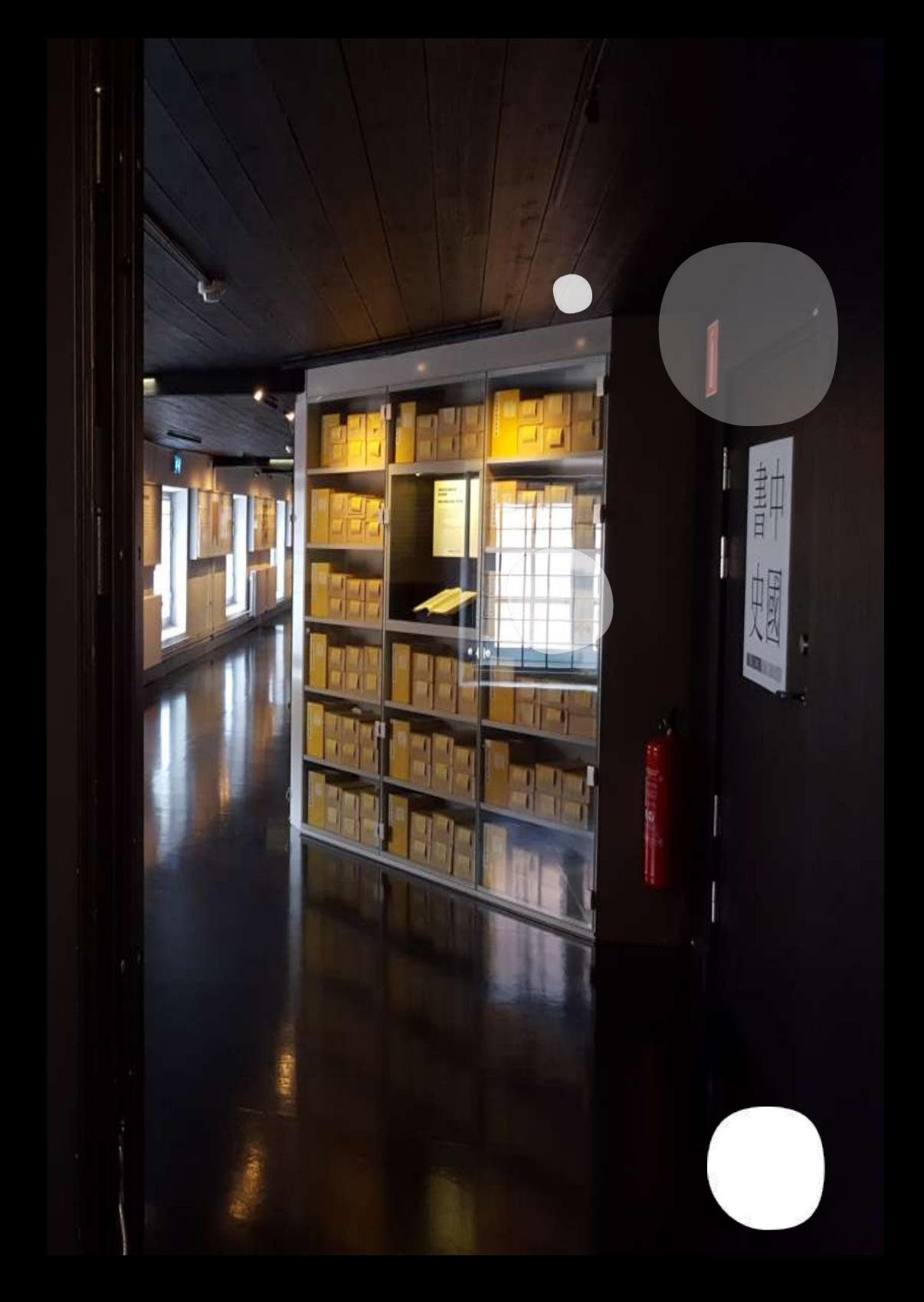

# **[https://lillonum.univ-lille.fr](https://lillonum.univ-lille.fr/)**

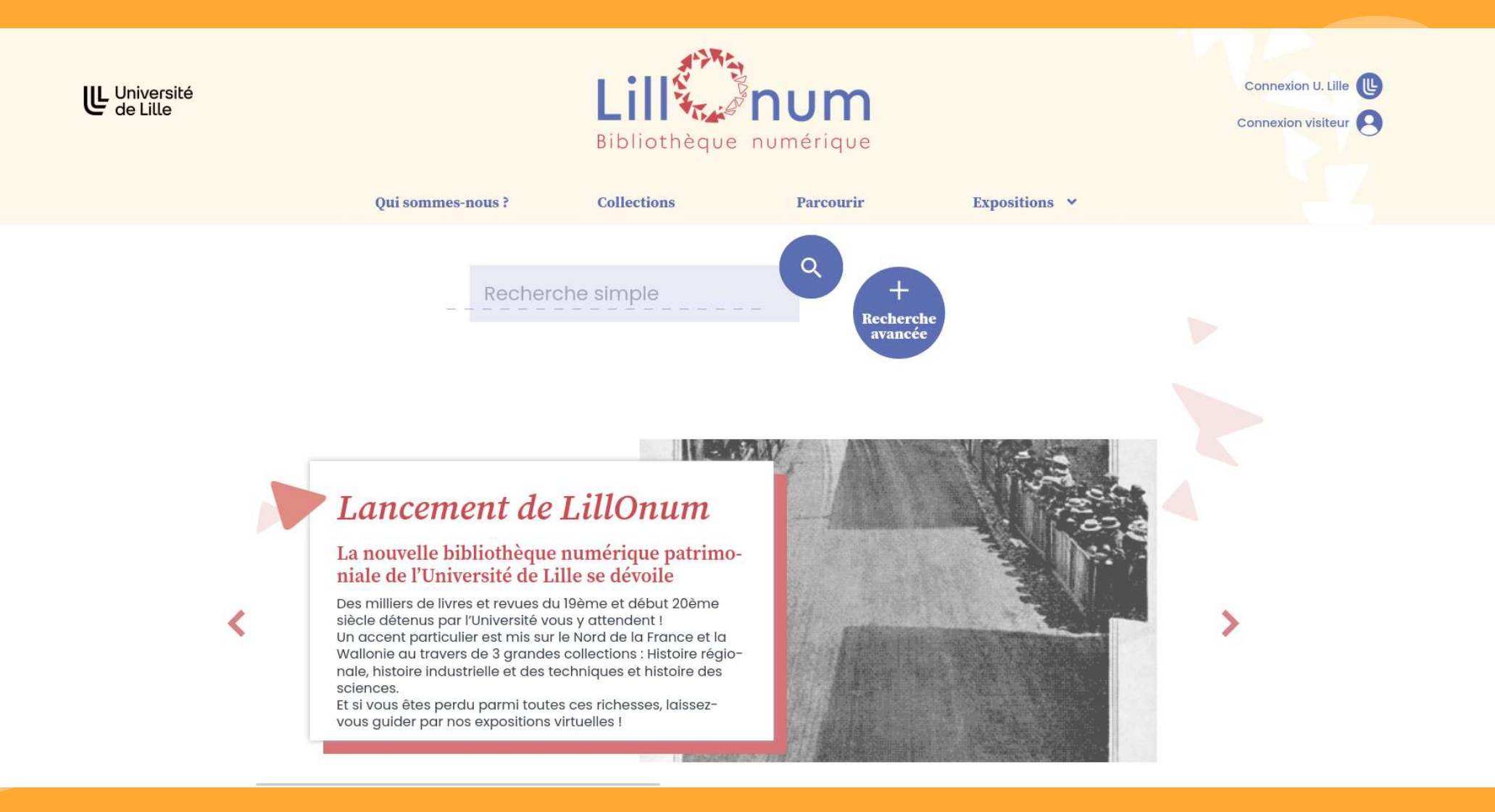

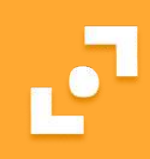

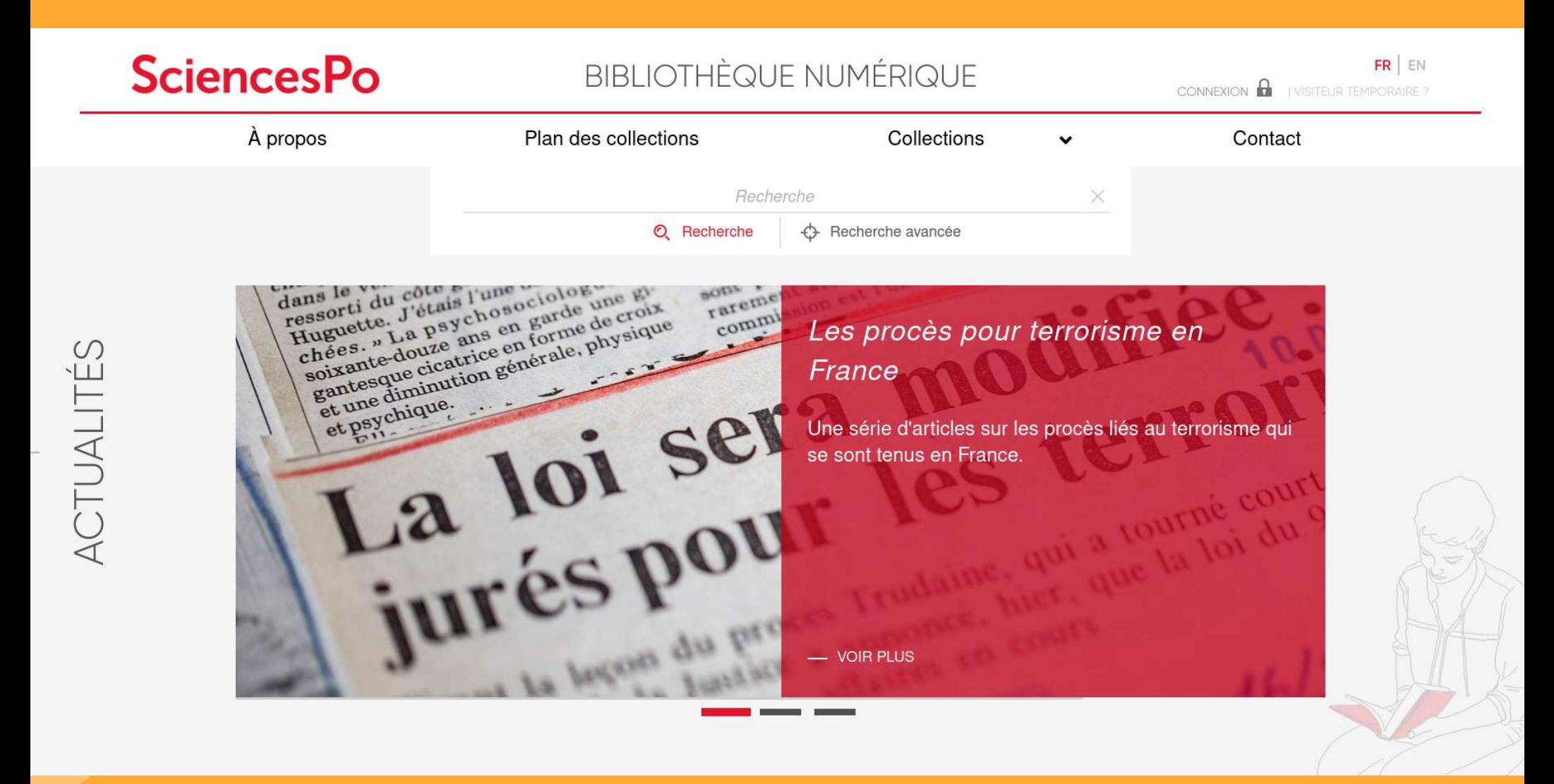

# https://saclay-omekas.biblibre.com/s/numaclay

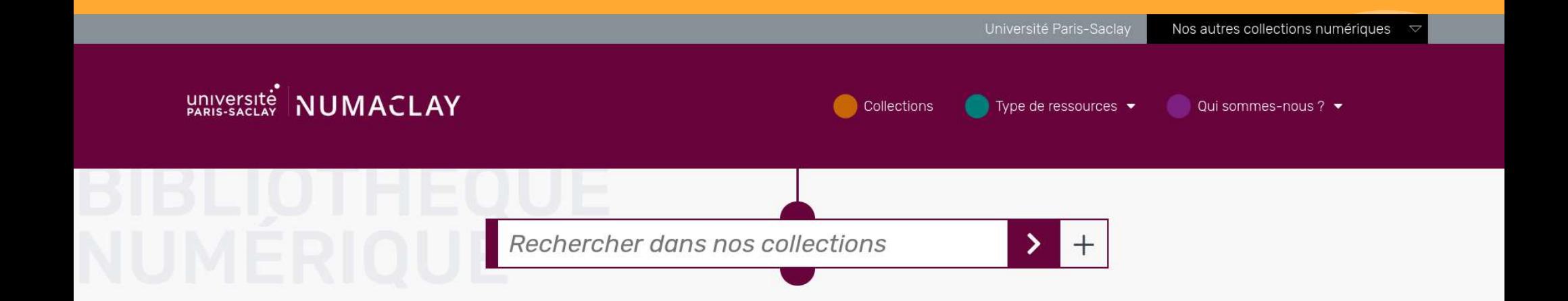

# À la une

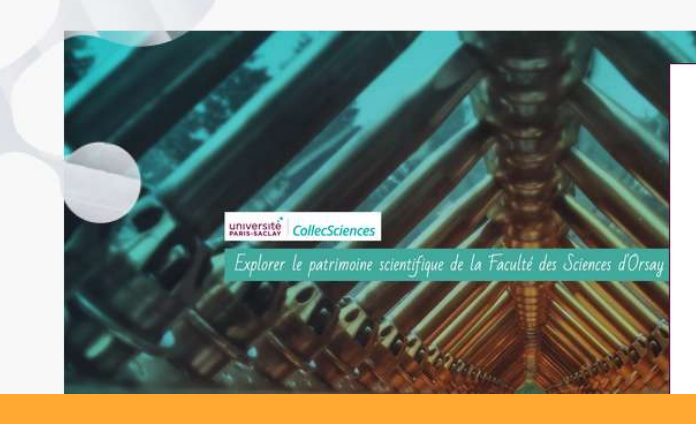

# Les bibliothèques numériques de l'Université

Le service Communication, Médiation et Patrimoine Scientifiques (COMPAS) valorise la patrimoine scientifique de la Faculté des Sciences d'Orsay à travers son site CollecSciences. Il propose un historique de l'Université, et l'exploration du patrimoine et d'expositions numériques. A voir parmi nos autres bibliothèques numériques.

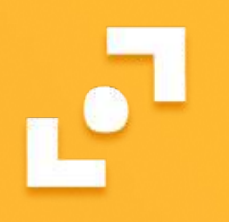

BibLibre SARL Siret : 5000 369 574 00032 Imm

 $K^{\mathbf{K}}$ 

 $\mathbf{h}$ 

 $g g$ 

ff

 $\mathbf{r}$ 

ee

**MARKET** 

**[http://www.biblibre.com](http://www.biblibre.com/)**

Gladys Cathelain, Séverine Queune **[commercial@biblibre.com](mailto:commercial@biblibre.com?subject=Contact%20Omeka)**

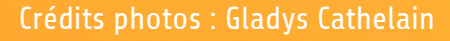